### ATLAS W-path reloaded

### International Masterclasses - NTW-Vermittlerworkshop 07.12.2012

Konrad Jende

1

### outline

**1. Verbesserungen 2. Higgs-Erwiterung 3. Histogram tool 4. Ausblick**

### 1. Verbesserungen

- **Erweiterung mit 2011er Daten (693 WW Kandidaten)**
- **Histogram tool wurde weiterentwickelt**
- **Kombinationstabelle und Histogram tool sind mit Datenbank verknüpft <sup>3</sup>**

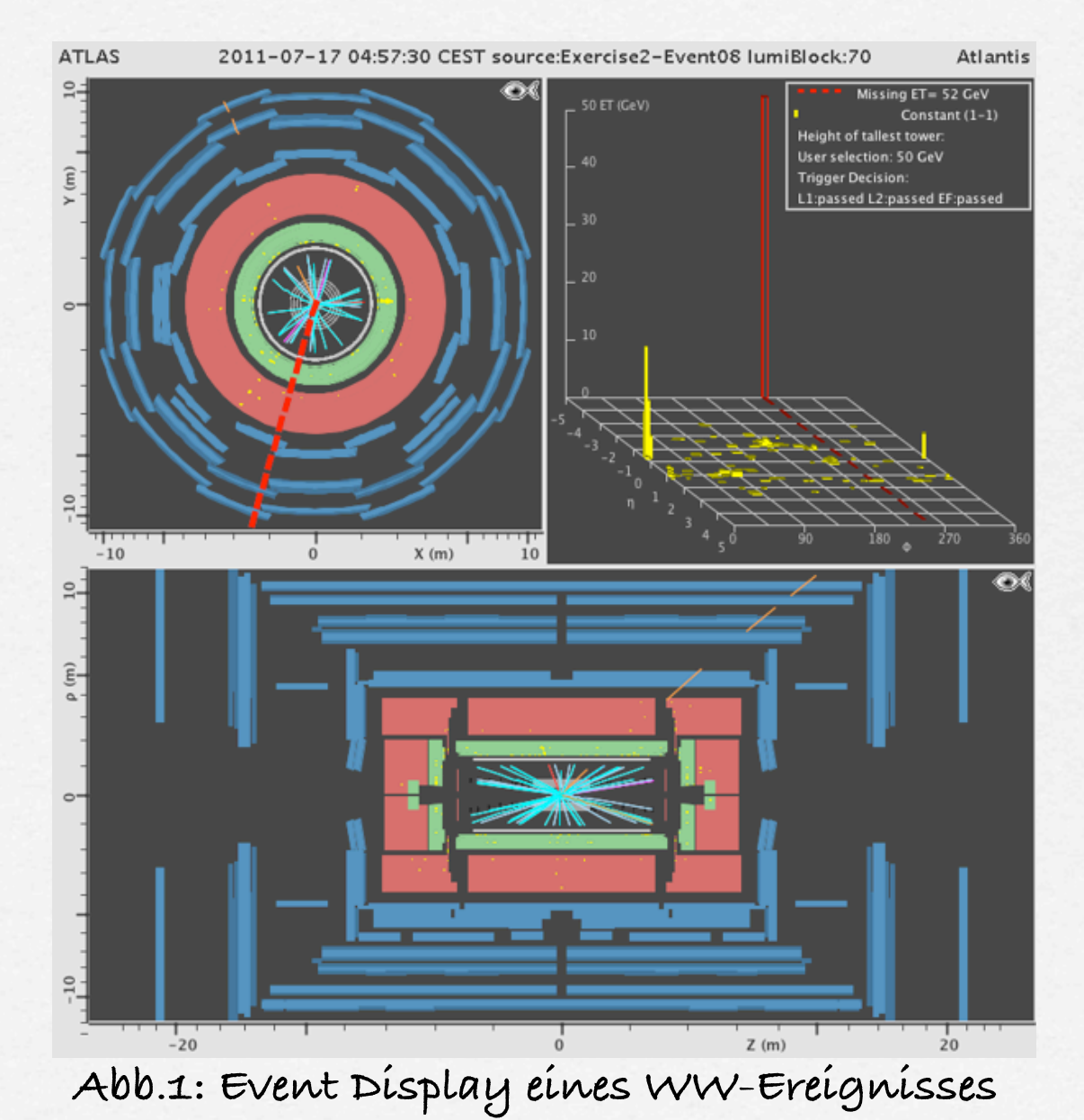

### 1. Verbesserungen

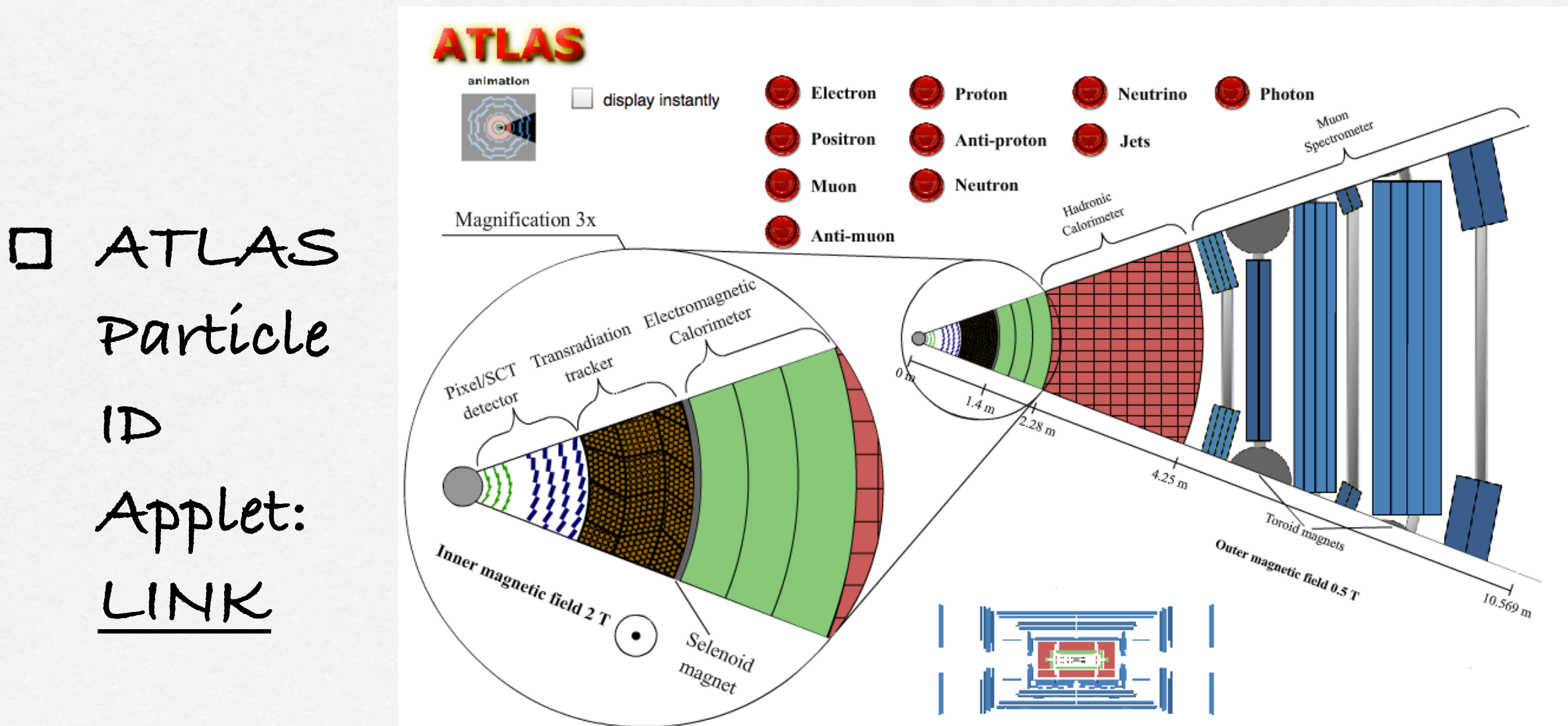

Created by T. Herrmann, O. Jeřábek, K. Jende, M. Kobel

**Abb.2: Screenshot des aktualisierten Applets**

### **Ziele:**

- **simulierte (WW-)Ereignisse durch echte Datenereignisse ersetzen**
- **Anzahl dieser Ereignisse erhöhen**

#### **Schülerhandlungen**

- **Suche nach WW-Kandidaten**
- **Winkel zwischen Leptonen in transversaler Ebene messen**
- **Histogramme interpretieren**
- **Fakten**
	- **693 echte WW-Kandidaten unter 5307 Daten gemischt**

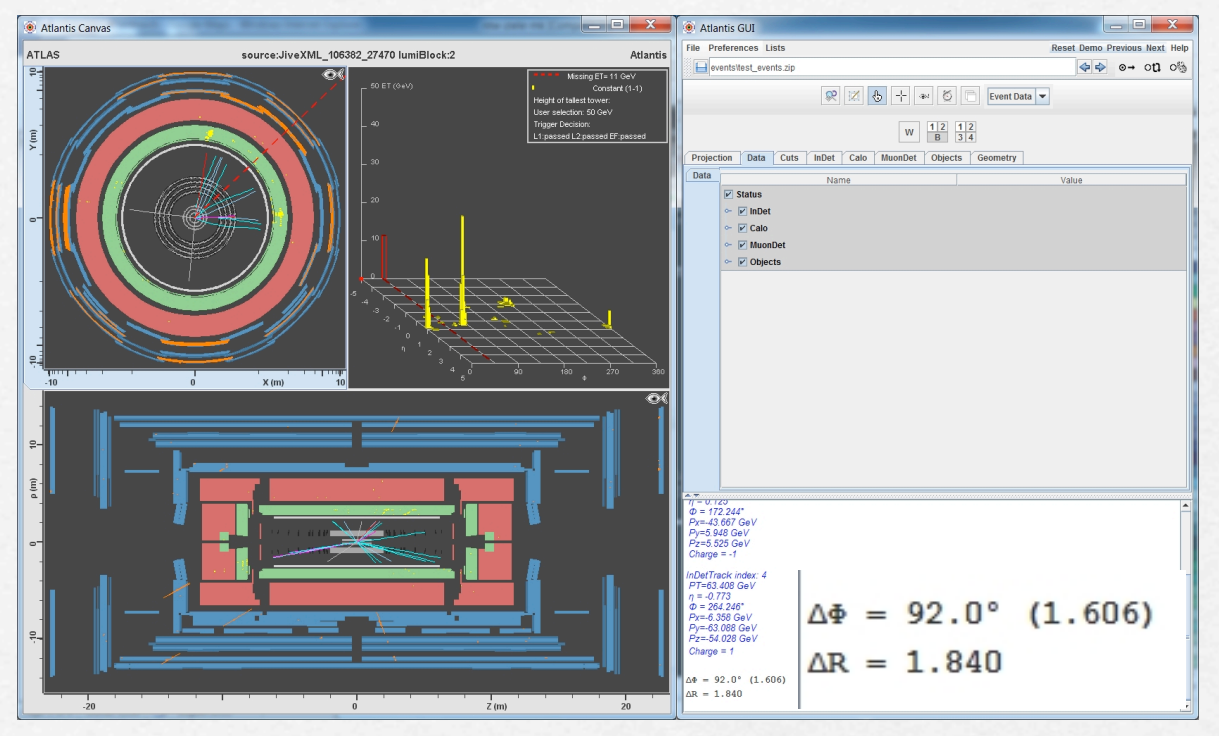

**Abb.3: Winkelmessung mit dem Event Display: P-Taste gedrückt halten und Auswahl der Spuren der elektrisch geladenen Leptonen**

**. . . . . . . . . . . .** 

**Charakteristik der WW Kandidaten:**

- **~1fb-1 ATLAS Daten von den 2011er Perioden I, J, K**
- **Vorselektion nach Selektionskriterien angelehnt an ATLAS HSG3**

#### **Vorselektion?**

- **pT,lead>25GeV, pT,trail>15GeV**
- **mll>15GeV (ee channel), mll>10GeV (em channel)**
- $\Box$   $|m_Z-w_{ll}|>15GeV$
- **ET,mis>50GeV (ee, mm), ET,mis>25GeV (em)**
- **kein Ket mit pT>25GeV, pT,ll>30GeV (H+0Jet)**
- **genau ein Jet mit pT>25GeV, b Jet veto, Z**→**ττ veto, pT,tot<30GeV (H +1Jet)**

#### **Schüler-Selektion:**

**H H H H** 

- **genau zwei, unterschiedlich elektrisch geladene Leptonen**
- **pT,lead>25GeV,**   $p_{\tau, \text{trail}}$ >15GeV
- $\Box$   $\epsilon_{\tau,mis}$ >50GeV (ee,<br>mm),  $\epsilon_{\tau,mis}$ >25GeV<br>(em)

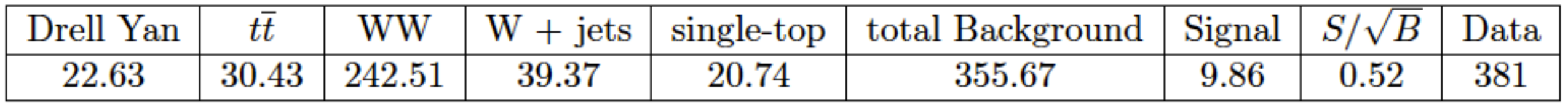

Table 1: Number of events left after all cuts in the H0 bin.

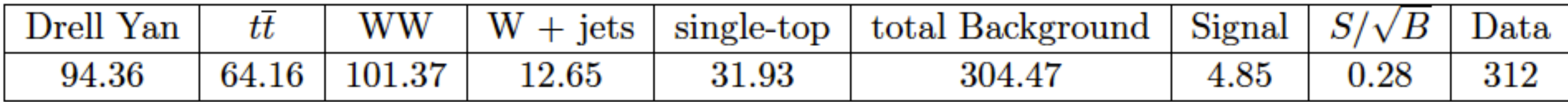

Table 2: Number of events left after all cuts in the H1 bin.

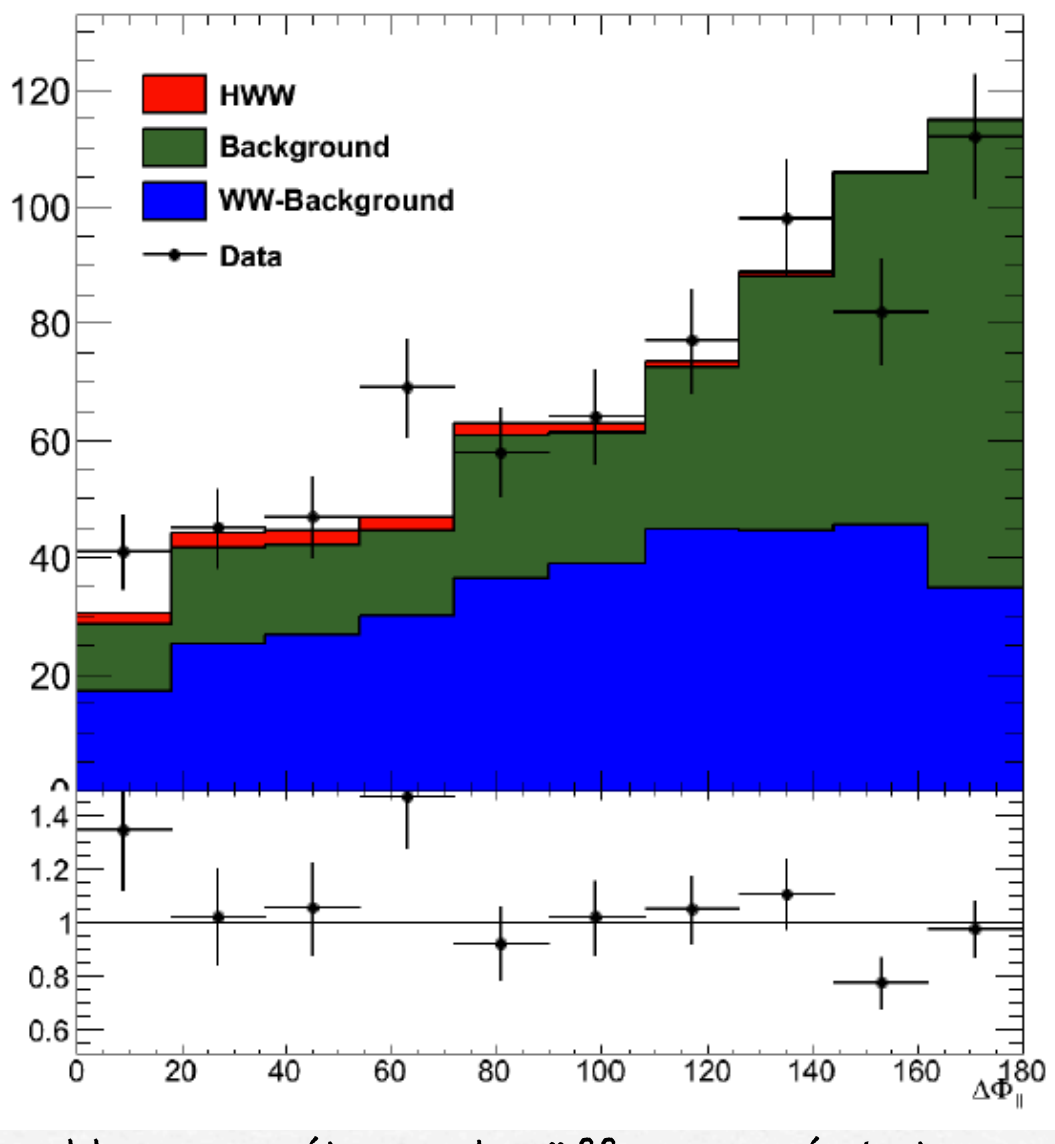

**Abb.4: Verteilung des öffnungswinkels im vor-selektierten WW-Datensatz nach Anwendung aller Selektionskriterien**

**NTW-Datenpaket mit [2250 Ereignissen](http://kjende.web.cern.ch/kjende/downloads/datantw2013/wpath_datantw2013.php)**

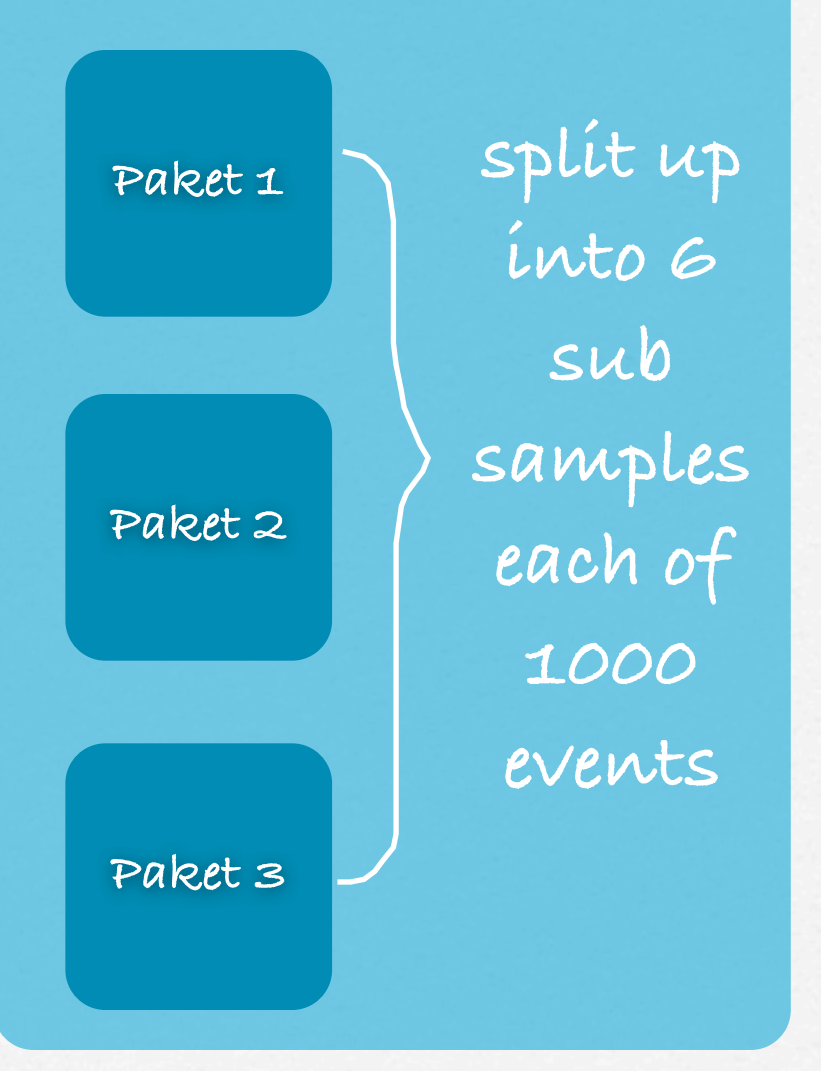

#### **Ereigniszahlen Paket 1,2 (3):**

**1000 (250) Ereignisse:**

- **•400 (100) W-Kandidaten (W** → **l+ν; l** <sup>∈</sup> **{e; μ})**
- **•300 (75) Untergrund**
- **•300 (75) WW-Kandidaten (WW** → **ll+νν; l** <sup>∈</sup> **{e; μ})**

**Arbeit mit dem Datenpaket:**

 $\mathbf{1}$ . zwischen W  $(W^+ \rightarrow e^+ + \mathbf{v}, W^- \rightarrow e^- + \mathbf{v}, W^+ \rightarrow \mu^+$ **+ν, W-** → **μ- +ν), Untergrund und WW unterscheiden**

**2.Bei WW-Ereignissen öffnungswinkel messen 3.Werte in Kombinationstabelle eintragen**

## 2. Higgs expansion

**IMC-Datenpaket mit [6000 Ereignissen](http://kjende.web.cern.ch/kjende/de/wpath_data2013.php)**

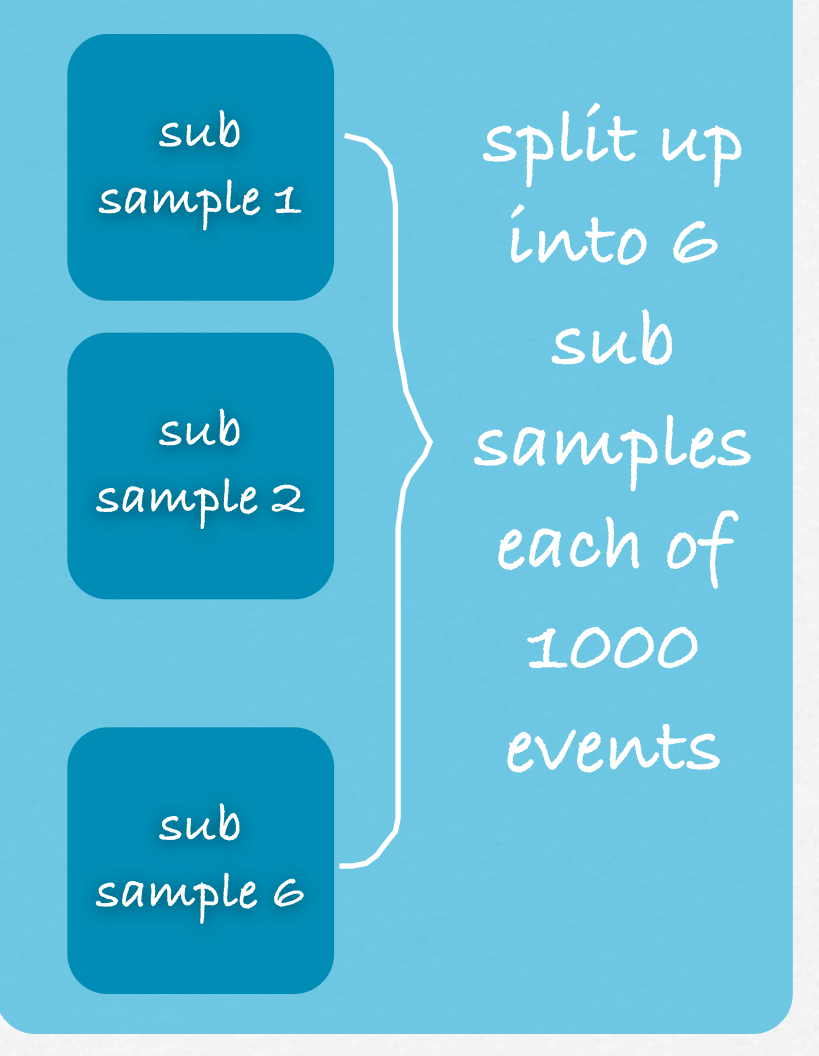

#### **sub sample i:**

**1000 events containing [first number for data samples 1-3, number in brackets for data sample 4-6]: •280 (310) W candidate events (W** → **l+ν; l** <sup>∈</sup> **{e; μ}) of real data •560 (620) Background events of real data • 160 (70) WW events (WW** → **ll+νν; l** <sup>∈</sup> **{e; μ})**

#### **work on data samples:**

 $\mathbf{1}$ . distinguish between  $\mathsf{w}'$   $(\mathsf{w}^+ \to e^+ + \mathsf{v}, \mathsf{w}^- \to e^- + \mathsf{v}, \mathsf{w}^-$ **W+** → **μ++ν, W-** → **μ- +ν), Background and WW 2.For WW events measure the angle between leptons in transverse plane**

**3.enter all values on the tally sheet**

# 3. Histogram tool

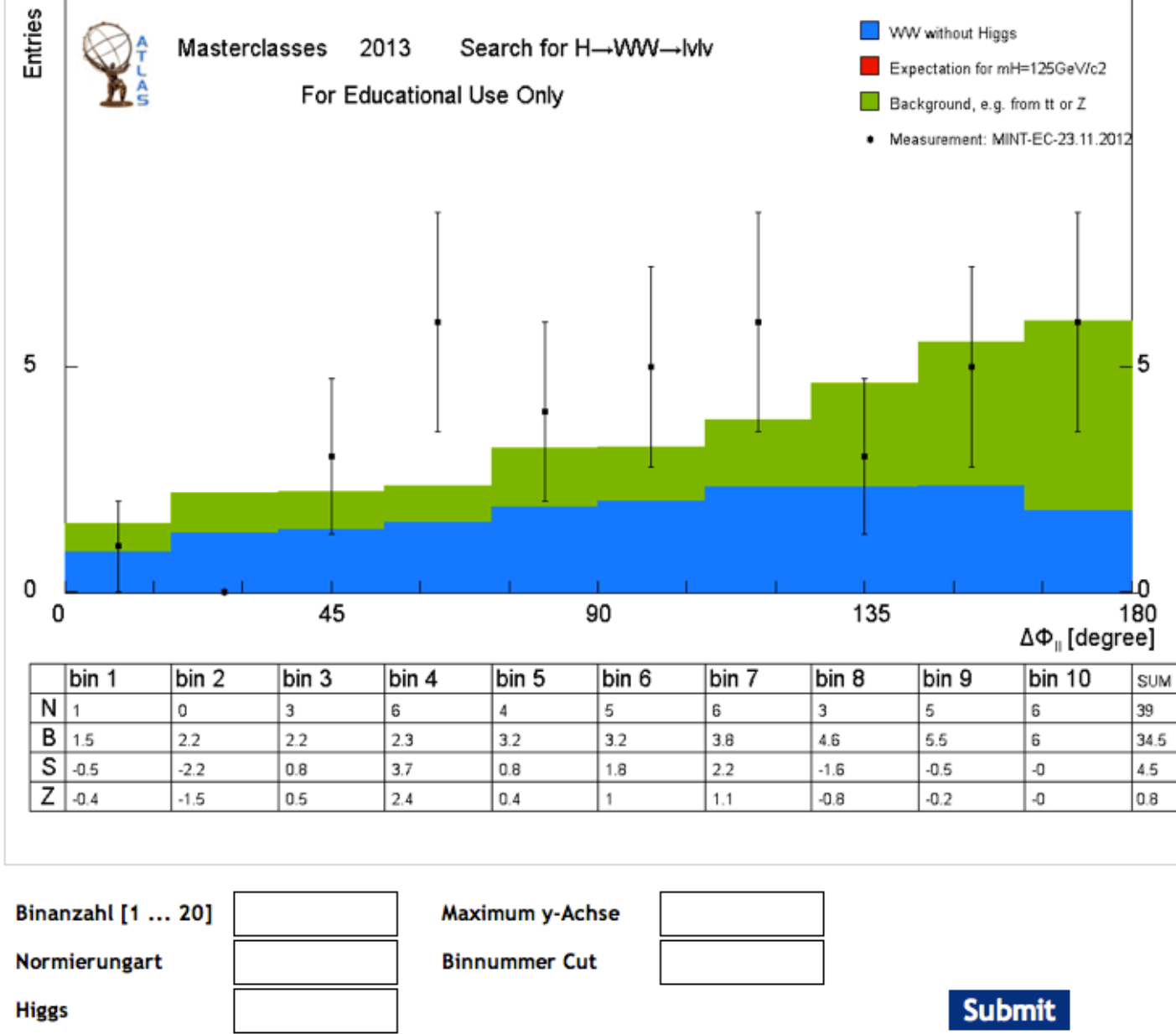

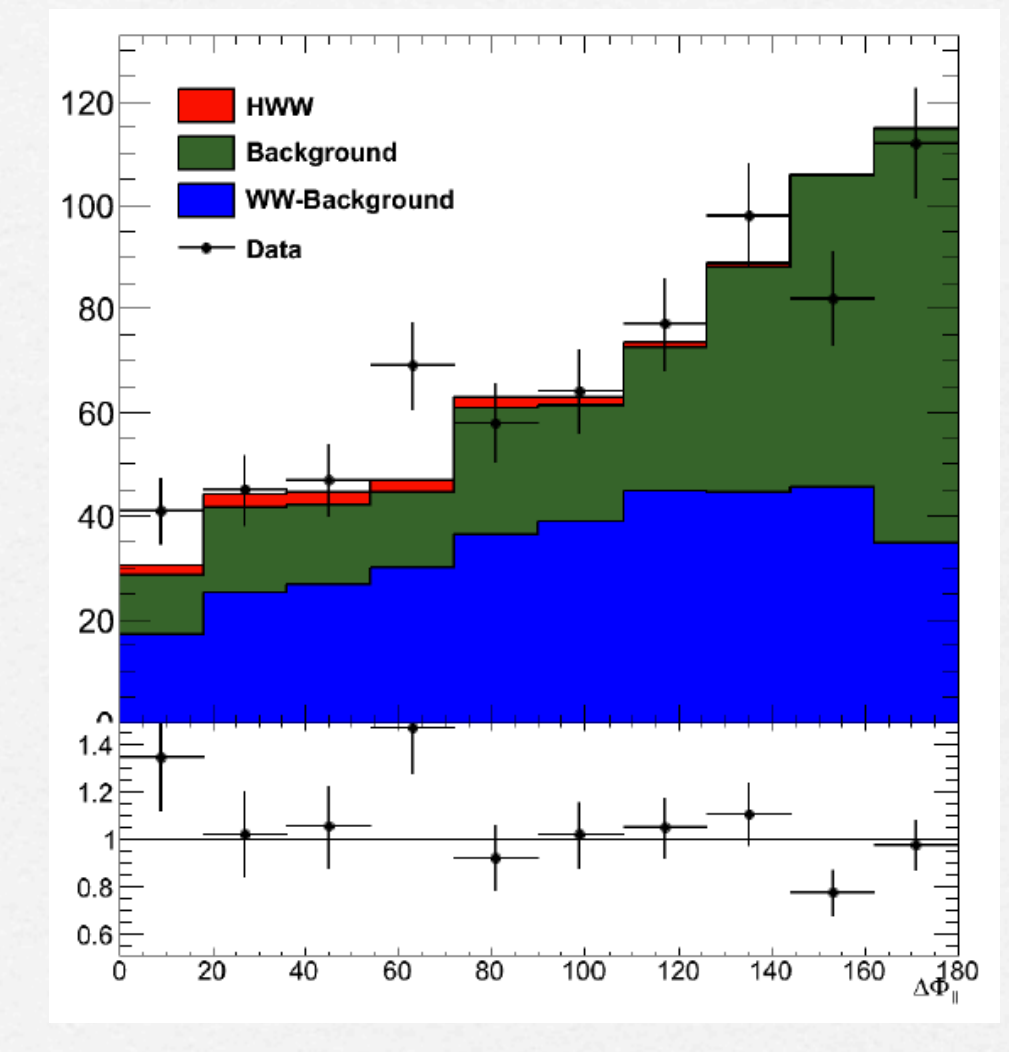

**Abb.6: erwartete Winkelverteilung aus der Vorselektion**

**11 Abb.5: Ansicht eines Histogramms**

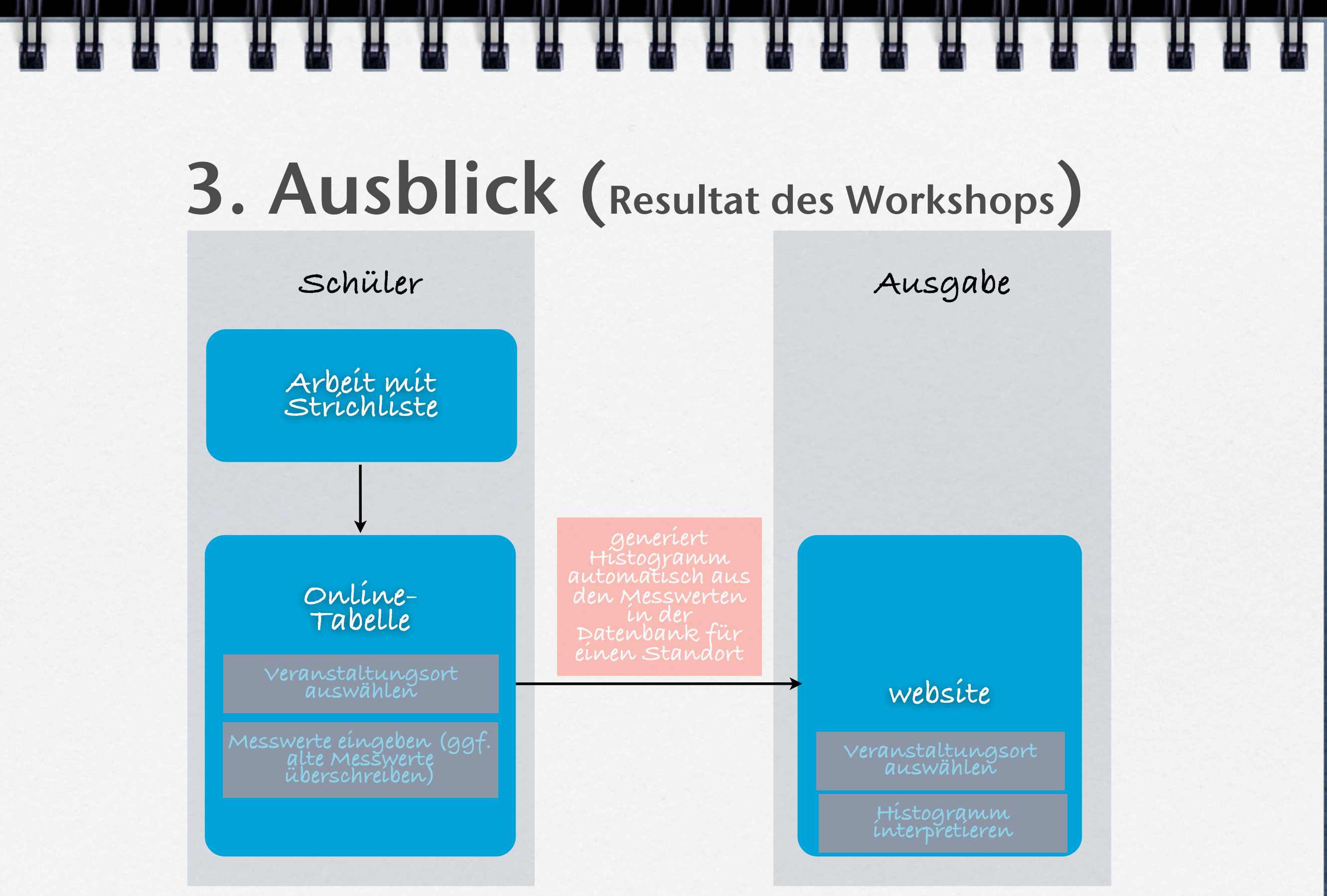

**Abb.7: technischer Ablauf der Kombination**

### 4. Ausblick

- **neuer Text für 2013er Messung bald online**
- **Datenpakete sind zusammengestellt und hochgeladen: [LINK](http://www.teilchenwelt.de/forum/index.php?page=Thread&threadID=251)**
- **übung 2 wurde überarbeitet (schwierigere Ereignisse verwendet)**
- **MINERVA2013 (beinhaltet neue übung 2) ist herunterladbar unter diesem [LINK](http://www.cern.ch/kjende/downloads/minerva2013.zip)**
- **[Histogramm-LINK](http://www.cern.ch/kjende/results/wpath_auswertung.php?language=3) 13**